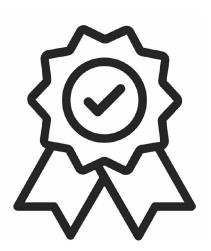

## **МИНИСТЕРСТВО ОБРАЗОВАНИЯ, НАУКИ И МОЛОДЕЖНОЙ ПОЛИТИКИ КРАСНОДАРСКОГО КРАЯ**

Государственное бюджетное профессиональное образовательное учреждение Краснодарского края

# **«КРАСНОДАРСКИЙ ТОРГОВО-ЭКОНОМИЧЕСКИЙ КОЛЛЕДЖ»**

# **РАБОЧАЯ ПРОГРАММА УЧЕБНОЙ ДИСЦИПЛИНЫ ОП.07 Информационные технологии в профессиональной деятельности** *43.02.15 Поварское и кондитерское дело*

Обязательный профессиональный блок Общепрофессиональный цикл

#### **1. ОБЩАЯ ХАРАКТЕРИСТИКА РАБОЧЕЙ ПРОГРАММЫ УЧЕБНОЙ ДИСЦИПЛИНЫ**

#### **ОП.07 Информационные технологии в профессиональной деятельности 1.1. Место дисциплины в структуре основной образовательной программы:**

Учебная дисциплина ОП.07 Информационные технологии в профессиональной деятельности, является обязательной частью общепрофессионального цикла ОПОП-П в соответствии с ФГОС СПО по специальности 43.02.15 Поварское и кондитерское дело.

Особое значение дисциплина имеет при формировании и развитии ОК 01, ОК 02, ОК 03, ОК 04, ОК 05, ОК 06, ОК 07, ОК 08, ОК 09, ОК 10, ОК 11.

**1.2. Цель и планируемые результаты освоения дисциплины:**

В рамках программы учебной дисциплины обучающимися осваиваются умения и знания

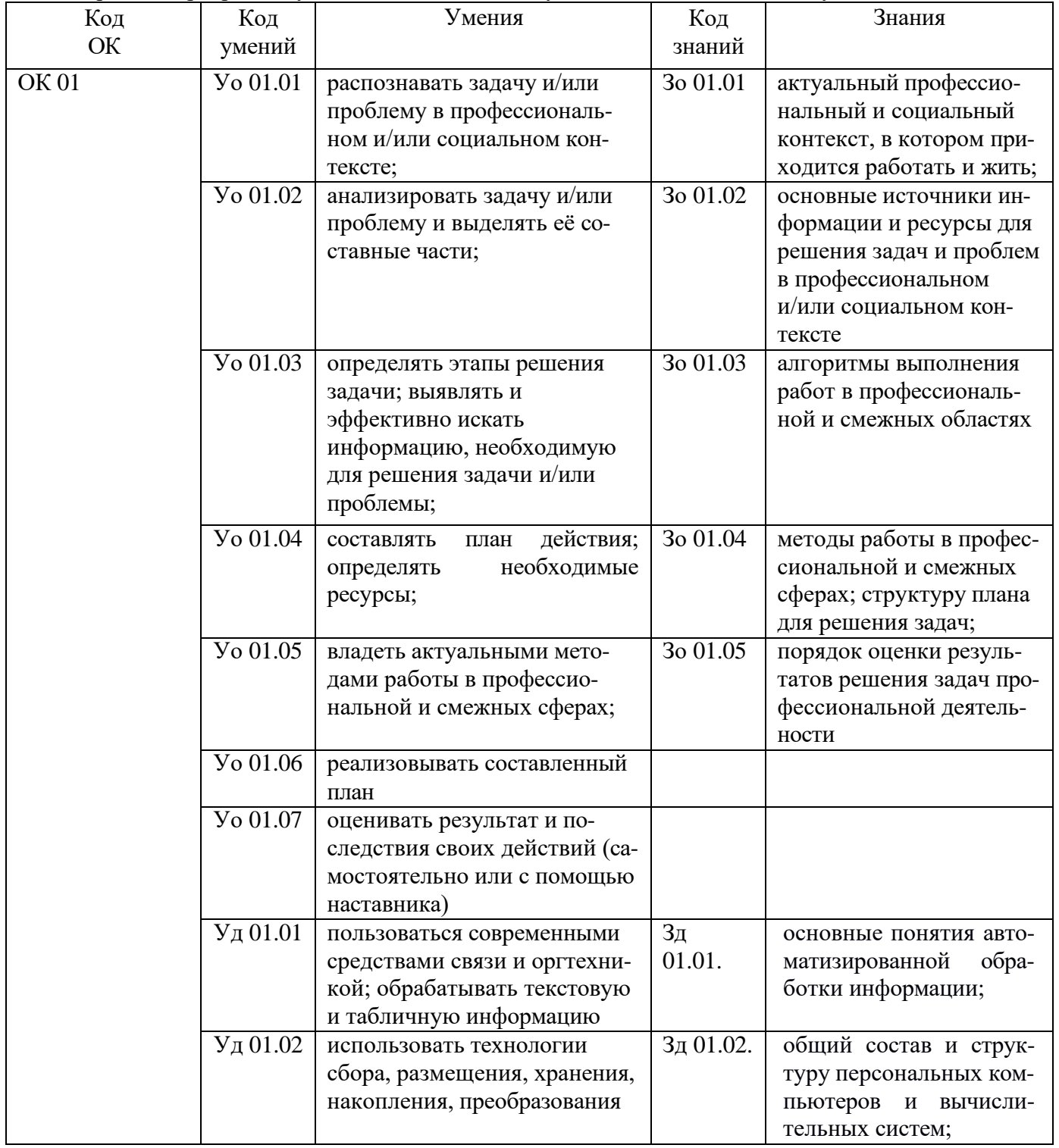

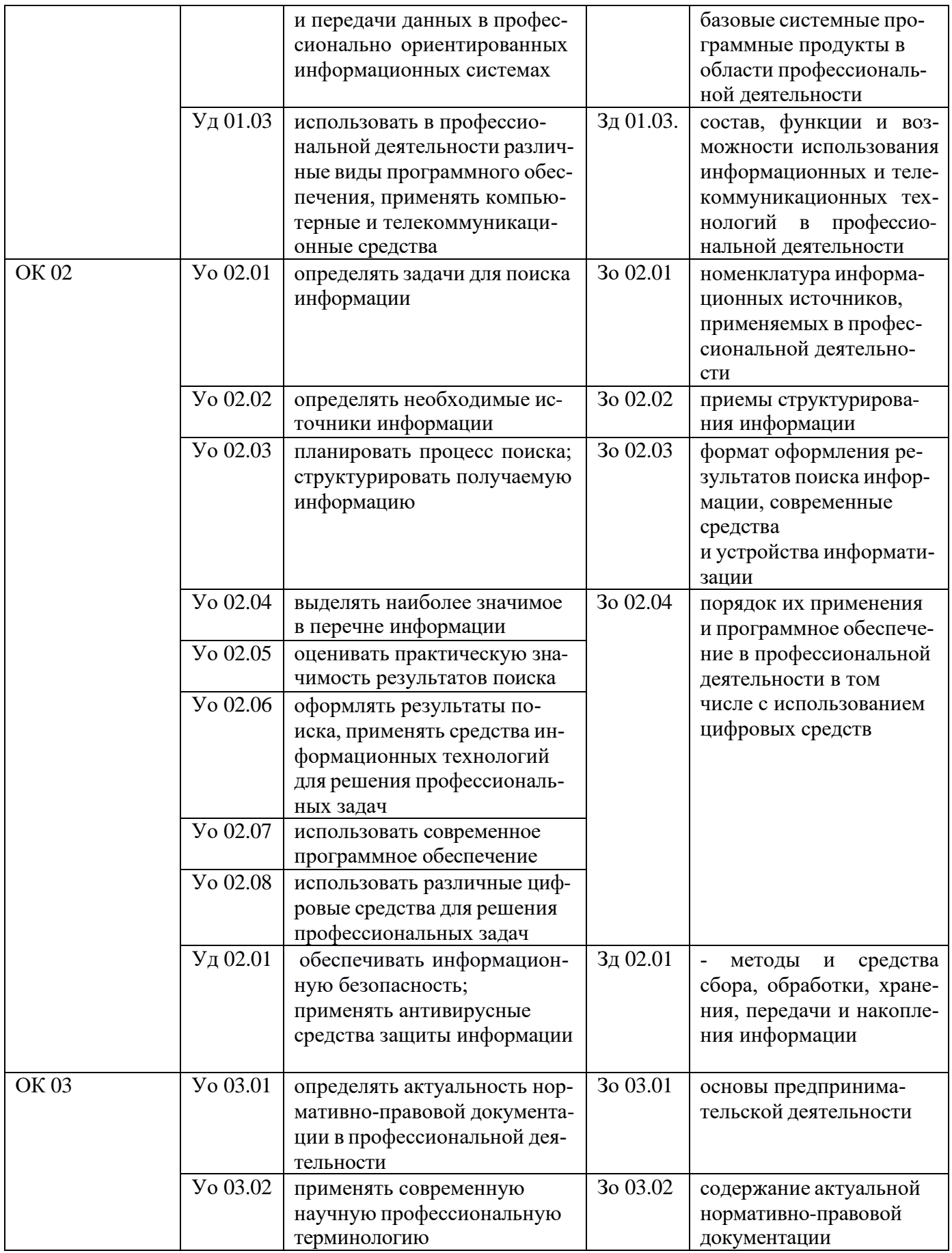

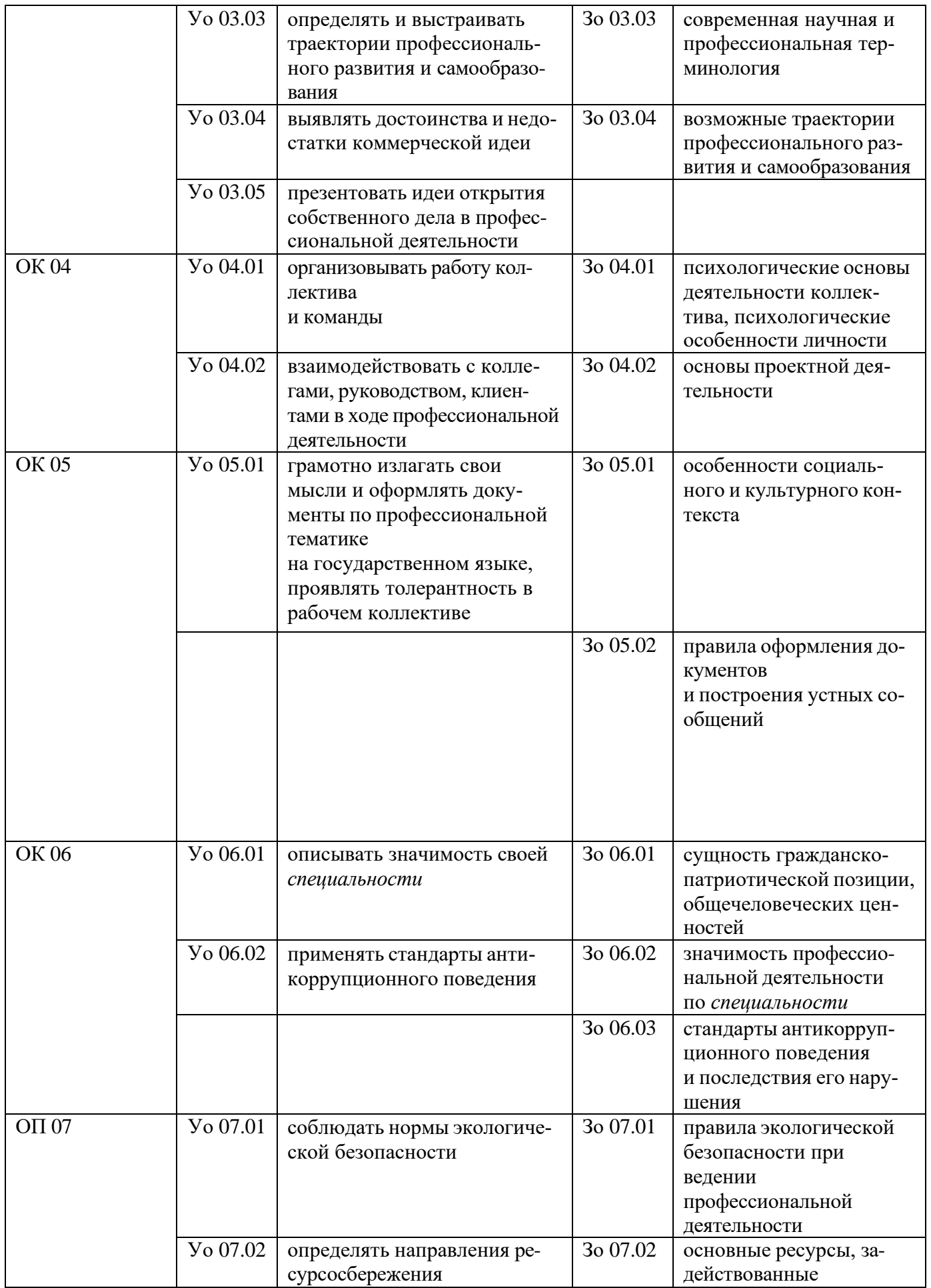

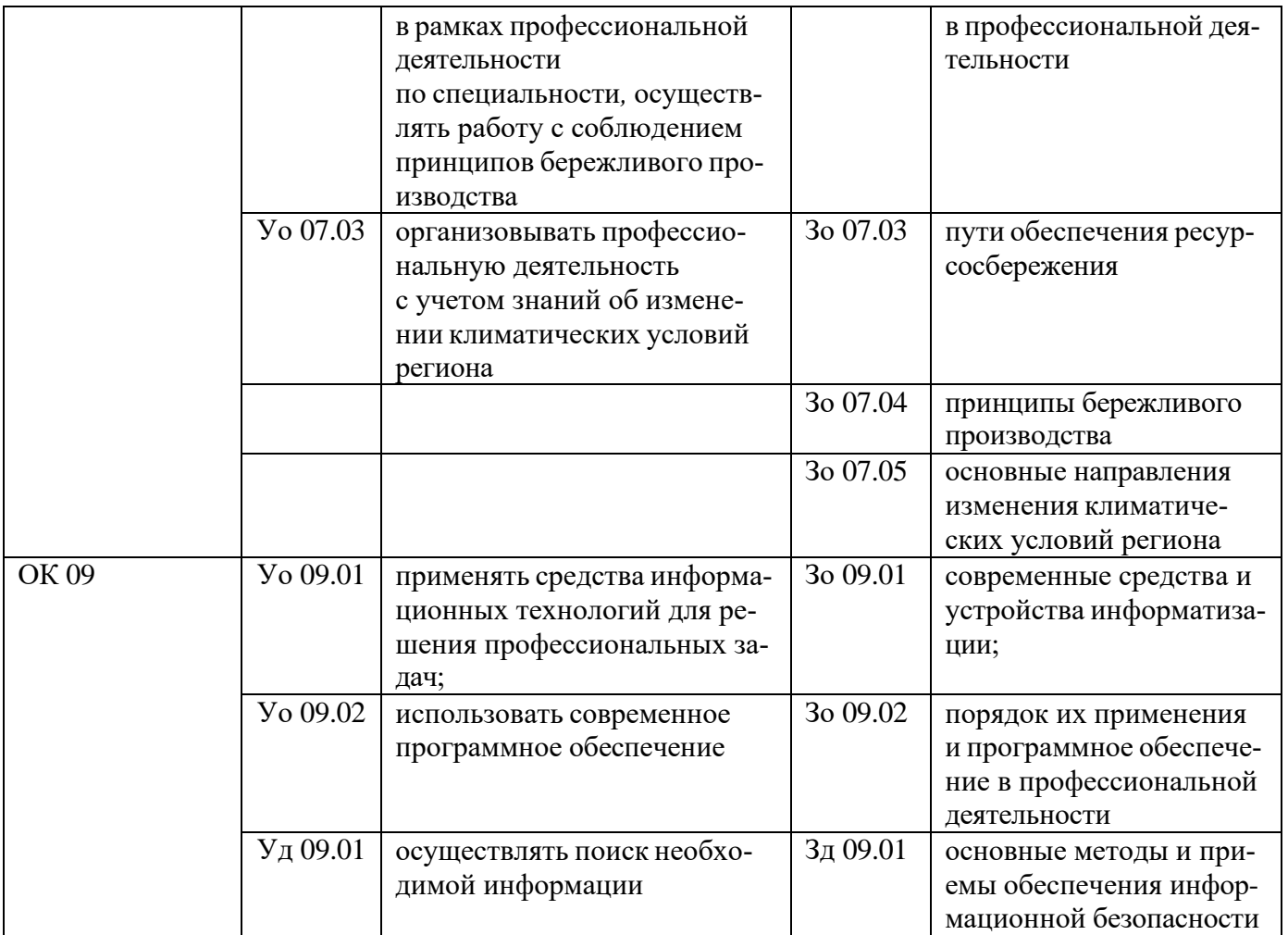

## **2. СТРУКТУРА И СОДЕРЖАНИЕ УЧЕБНОЙ ДИСЦИПЛИНЫ 2.1. Объем учебной дисциплины и виды учебной работы**

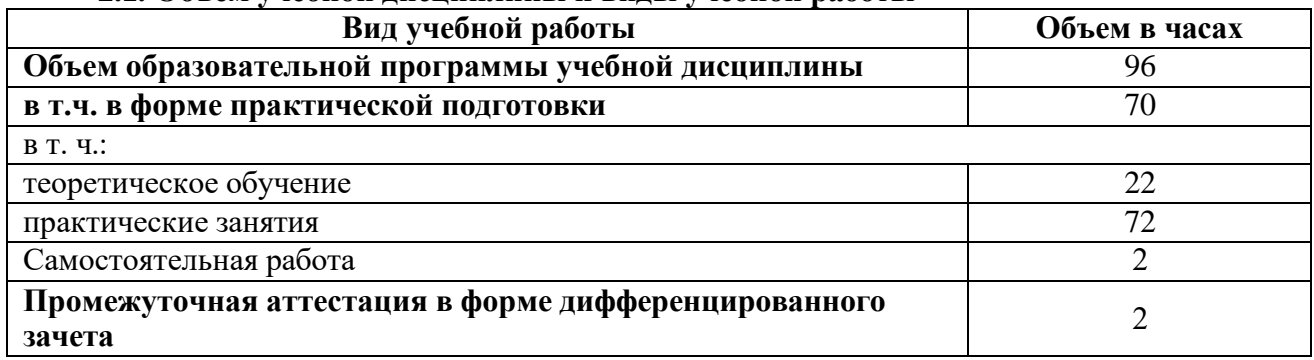

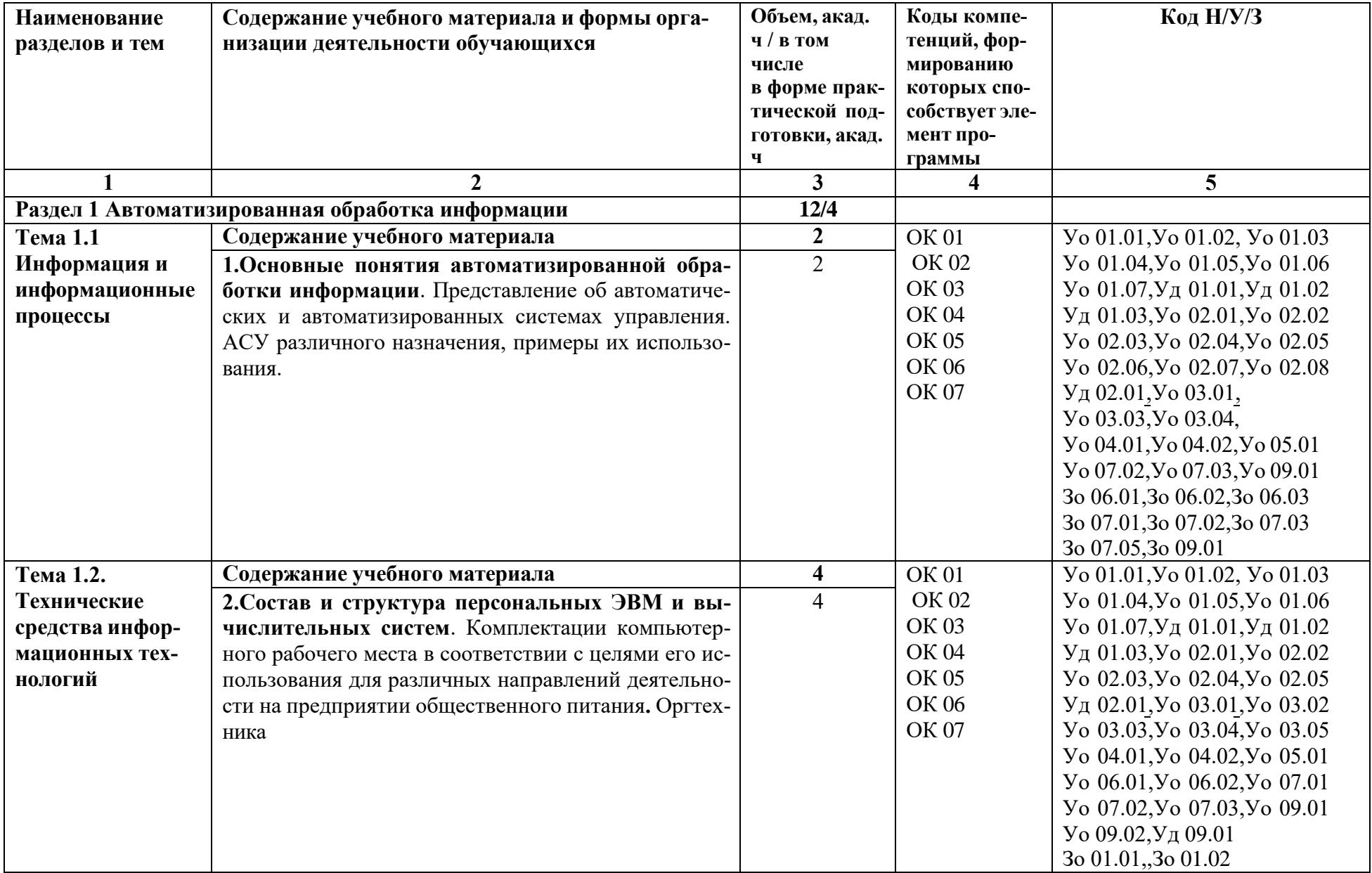

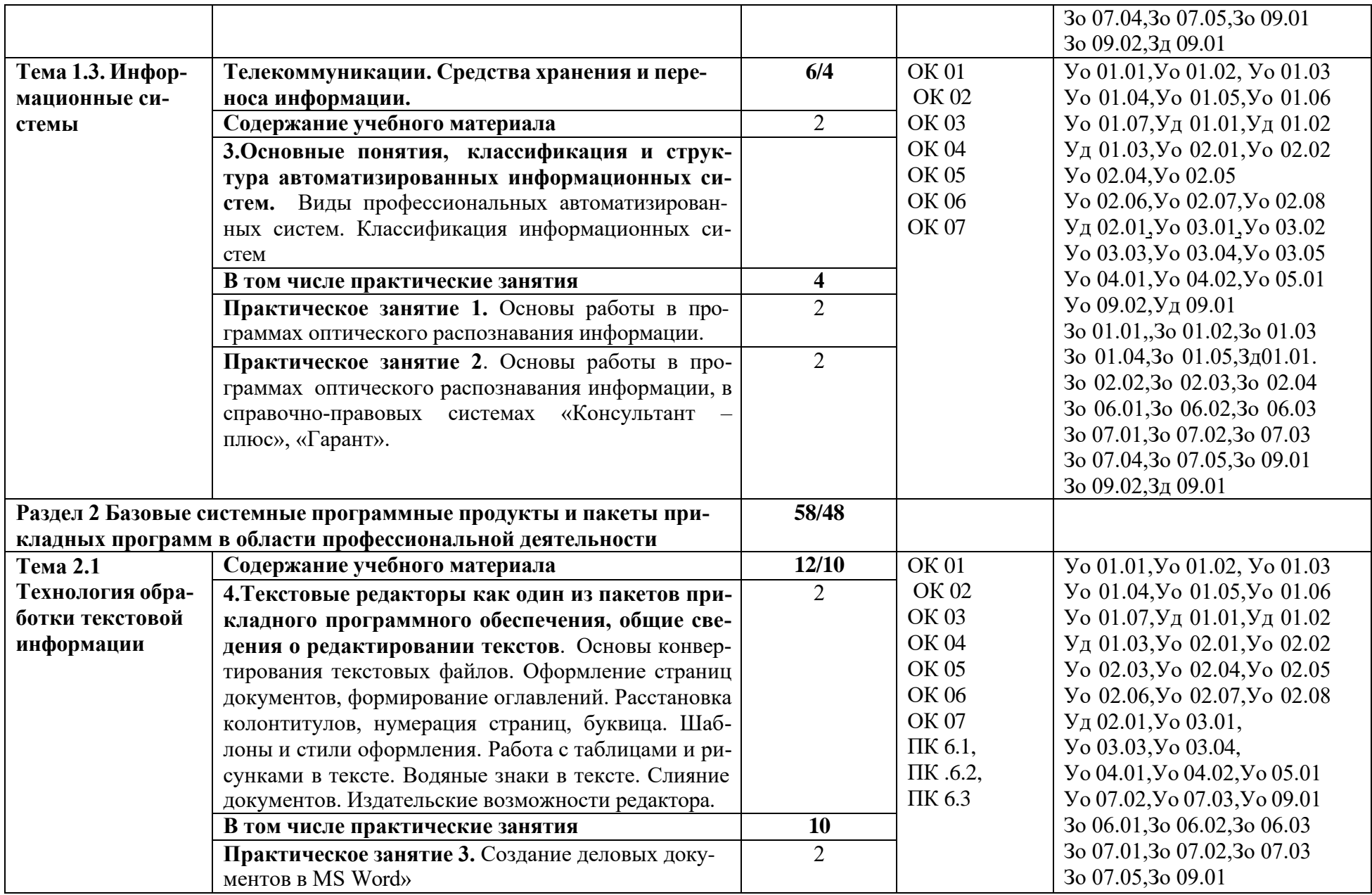

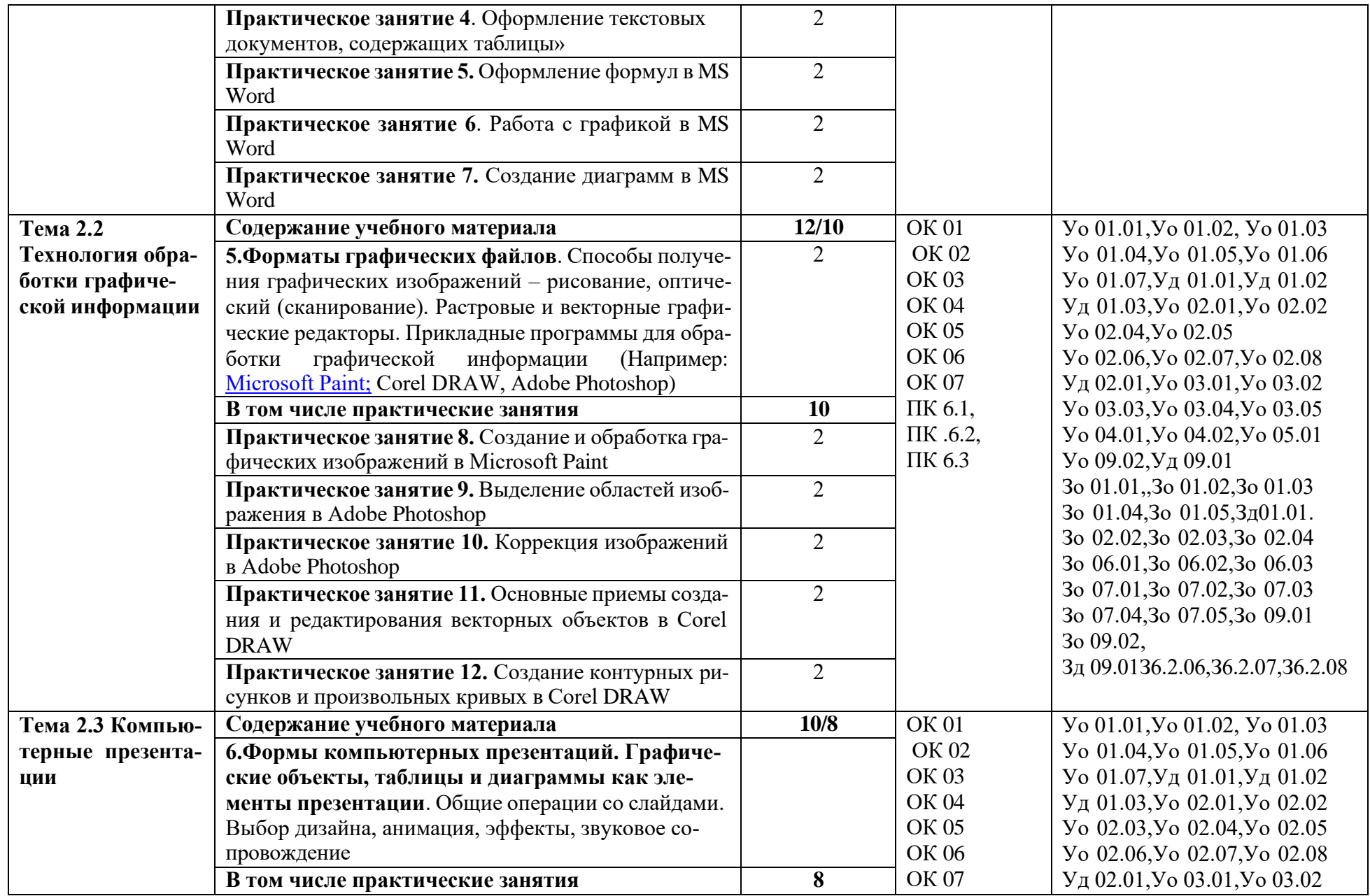

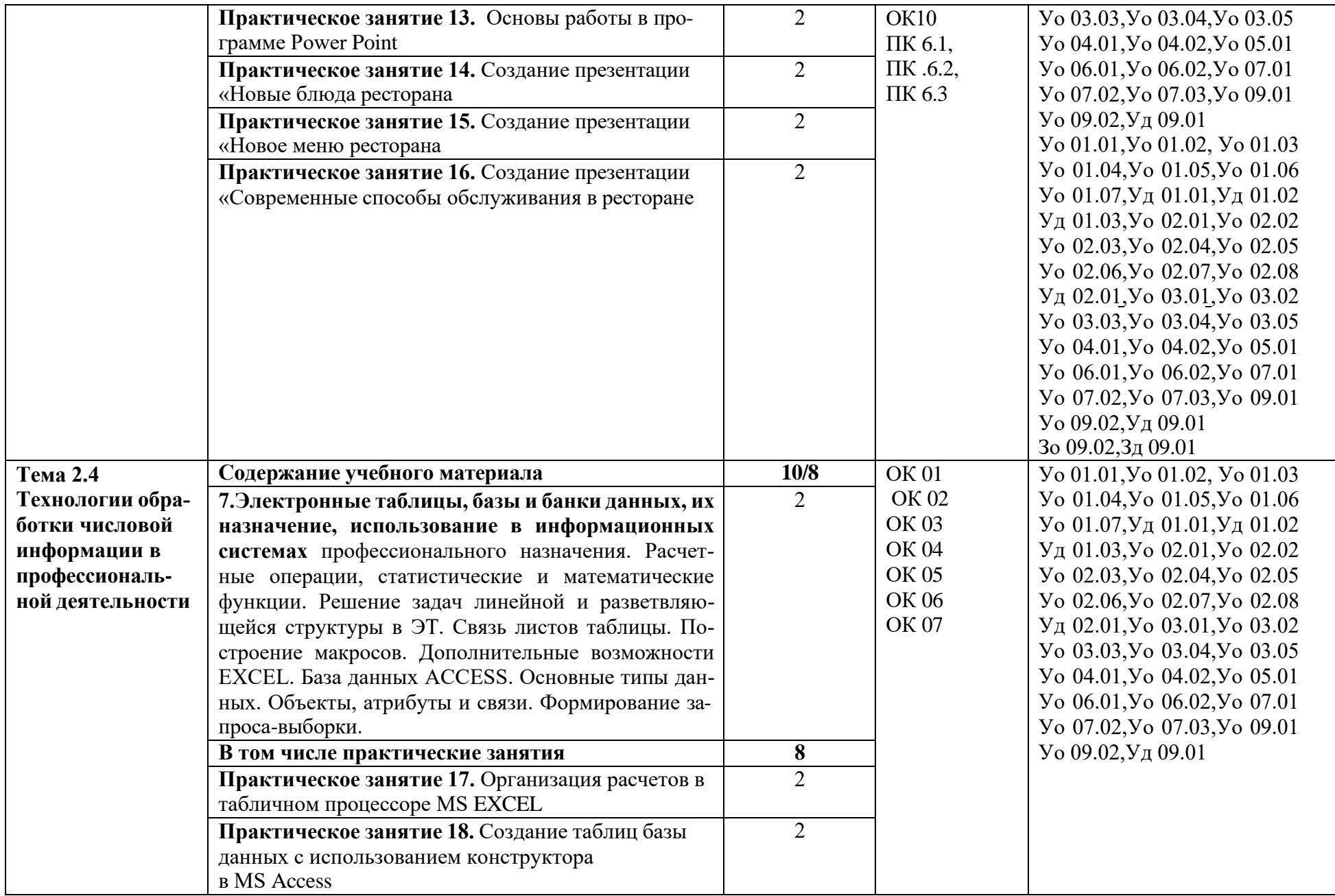

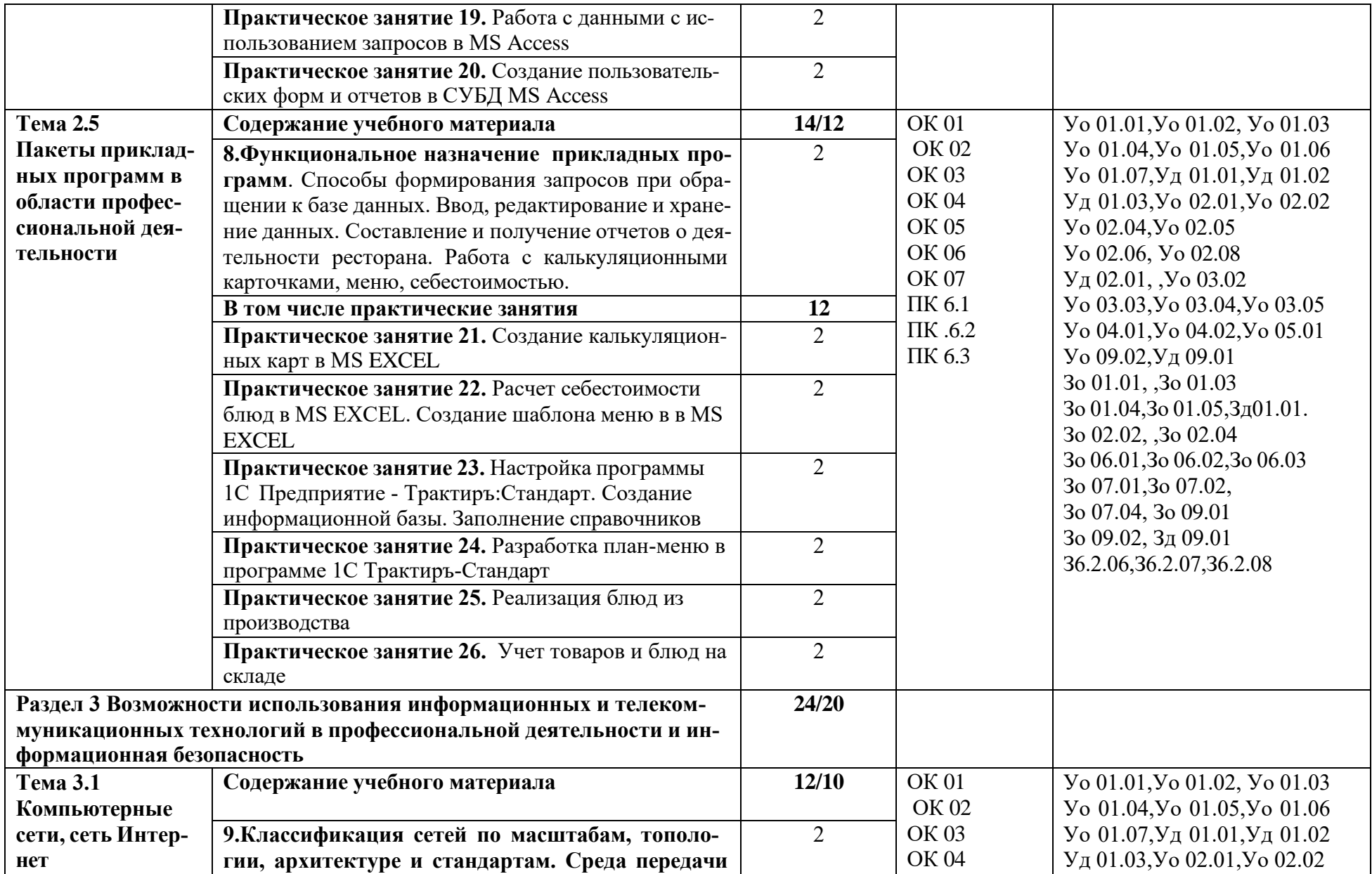

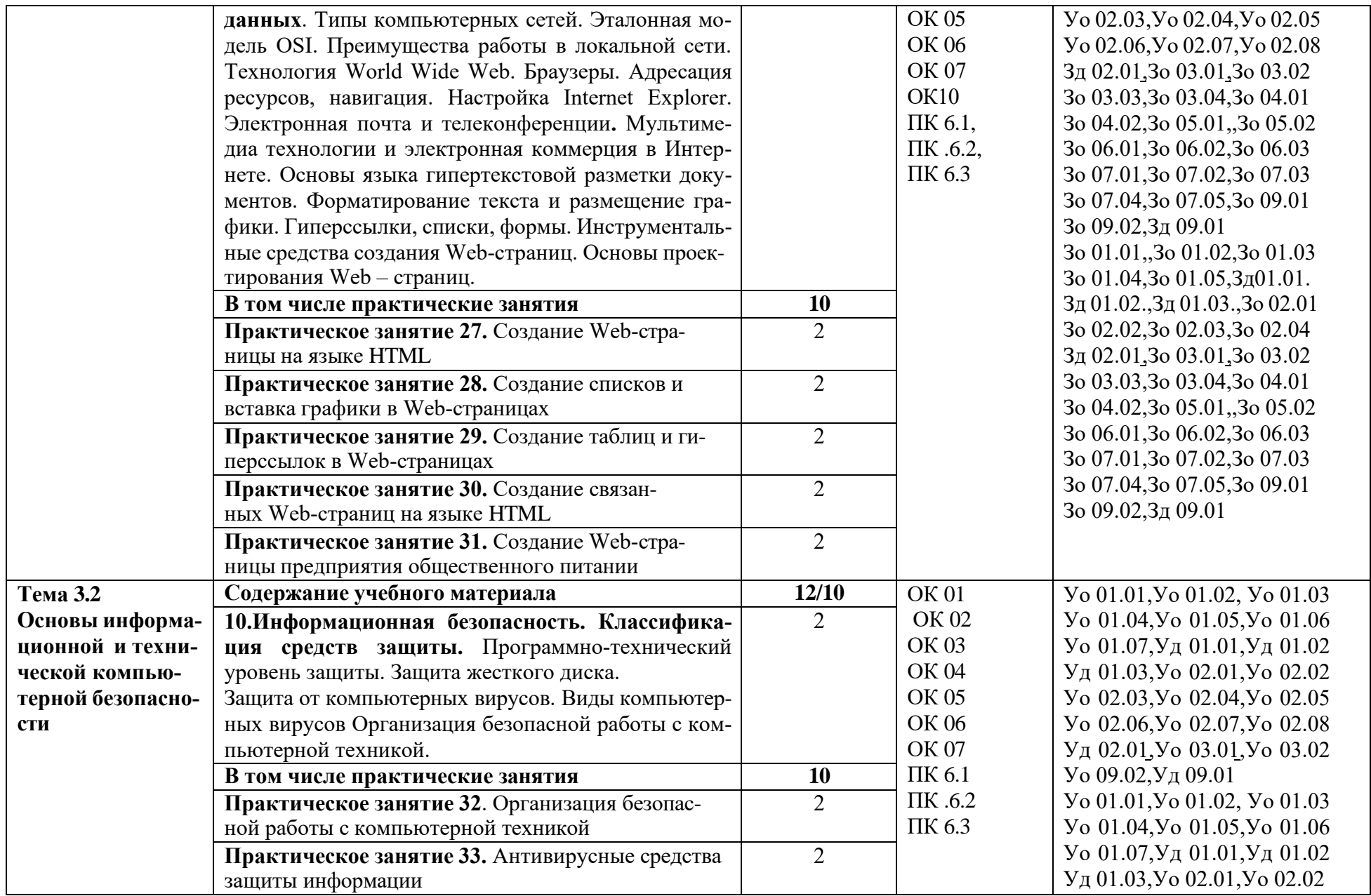

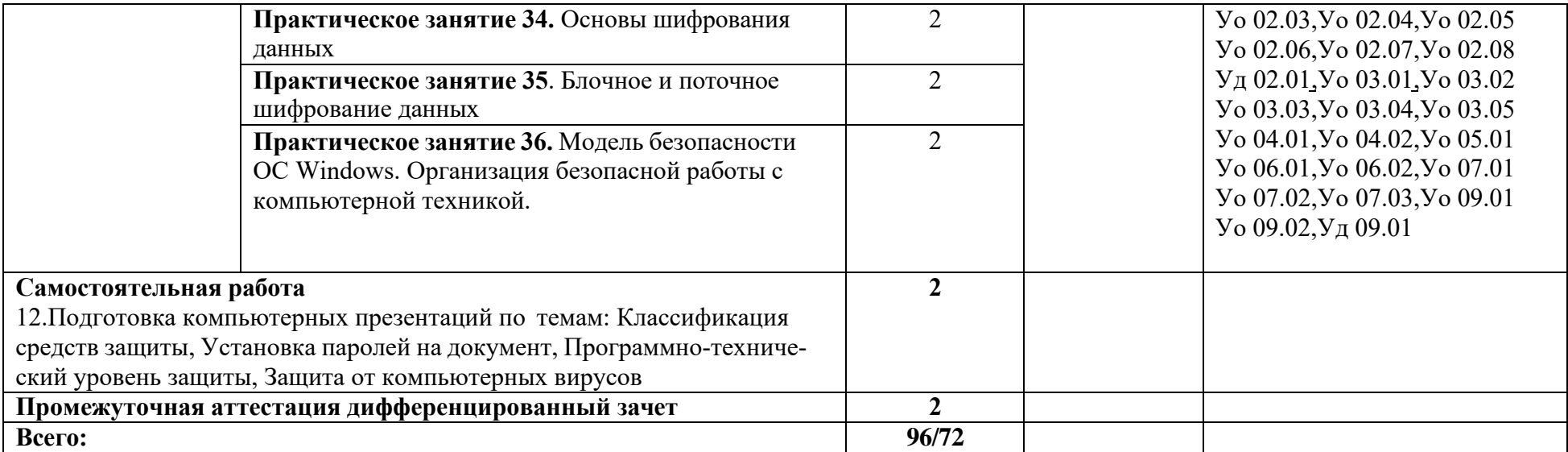

#### **3. УСЛОВИЯ РЕАЛИЗАЦИИ УЧЕБНОЙ ДИСЦИПЛИНЫ**

**3.1** Для реализации программы учебной дисциплины предусмотрены следующие специальные помещения: кабинет «Информационные технологии в профессиональной деятельности», оснащенный в соответствии с п. 6.1.2.1 образовательной программы по специальности 43.02.15 Поварское и кондитерское дело.

#### **3.2. Информационное обеспечение реализации программы**

Для реализации программы библиотечный фонд образовательной организации должен иметь печатные и/или электронные образовательные и информационные ресурсы, рекомендованные ФУМО, для использования в образовательном процессе. При формировании библиотечного фонда образовательной организацией выбирается не менее одного издания из перечисленных ниже печатных изданий и (или) электронных изданий в качестве основного, при этом список может быть дополнен новыми изданиями.

#### **3.2.1. Основные печатные издания**

1. Информационные технологии в профессиональной деятельности: учеб. пособие для студ. сред. проф. образования / Е.В. Михеева, О.И. Титова. – Москва: Академия, 2021. – 416 с.

2. Калмыкова, С. В. Работа с таблицами на примере Microsoft Excel : учебное пособие для СПО / С. В. Калмыкова, Е. Ю. Ярошевская, И. А. Иванова. — Санкт-Петербург: Лань, 2020. — 136 с. — ISBN 978-5-8114-5993-3.

3. Практикум по информационным технологиям в профессиональной деятельности: учеб. пособие для студ. сред. проф. образования / Е.В. Михеева, О.И. Титова. – 5-е изд., исп. Москва: Академия, 2021. – 288 с.

#### **3.2.2. Основные электронные издания**

1. Алексеев, В. А. Информатика. Практические работы: методические указания / В. А. Алексеев. — Санкт-Петербург: Лань, 2020. — 256 с. — ISBN 978-5-8114-4608-7. — Текст: электронный // Лань: электронно-библиотечная система. — URL: <https://e.lanbook.com/book/148244> (дата обращения: 11.01.2021). — Режим доступа: для авториз. пользователей.

2. Гаврилов, М. В. Информатика и информационные технологии: учебник для среднего профессионального образования / М. В. Гаврилов, В. А. Климов. — 4-е изд., перераб. и доп. — Москва: Издательство Юрайт, 2021. — 383 с. — (Профессиональное образование). — ISBN 978- 5-534-03051-8. — Текст: электронный // Образовательная платформа Юрайт [сайт]. — URL: https://urait.ru/bcode/469424 (дата обращения: 01.11.2021).

3. Галыгина И. В. Информатика. Лабораторный практикум.: учебное пособие для спо / И. В. Галыгина, Л. В. Галыгина. — Санкт-Петербург: Лань, 2021 — Часть 2 — 2021. — 172 с. — ISBN 978-5-8114-7616-9. — Текст: электронный // Лань: электронно-библиотечная система. — URL: <https://e.lanbook.com/book/179027> (дата обращения: 21.01.2022). — Режим доступа: для авториз. пользователей.

4. Косиненко, Н. С. Информационные технологии в [профессиональной](https://profspo.ru/books/86070) деятельности : [учебное пособие для СПО /](https://profspo.ru/books/86070) [Н. С. Косиненко, И. Г. Фризен. —](https://profspo.ru/books/86070) 2-е изд. — Саратов : Профобразование, Ай Пи Эр Медиа, 2018. — 308 c. — ISBN [978-5-4486-0378-5,](https://profspo.ru/books/86070) 978-5-4488-0193-8. — Текст : электронный // Электронный ресурс цифровой [образовательной](https://profspo.ru/books/86070) среды СПО PROFобра[зование : \[сайт\]. —](https://profspo.ru/books/86070) URL: [https://profspo.ru/books/76992](https://profspo.ru/books/86070)

5. Куприянов, Д. В. Информационное обеспечение профессиональной деятельности: учебник и практикум для среднего профессионального образования / Д. В. Куприянов. — Москва: Издательство Юрайт, 2021. — 255 с. — (Профессиональное образование). — ISBN 978- 5-534-00973-6. — Текст: электронный // Образовательная платформа Юрайт [сайт]. — URL: https://urait.ru/bcode/470353 (дата обращения: 01.11.2021).

6. [Петлина, Е. М. Информационные технологии в профессиональной деятельности :](https://profspo.ru/books/86070) учебное [пособие](https://profspo.ru/books/86070) для СПО / Е. М. Петлина, А. В. Горбачев. — Саратов : [Профобразование,](https://profspo.ru/books/86070) 2021. — 111 с. — ISBN 978-5-4488-1113-5. — [Текст : электронный // Электронный ресурс цифровой](https://profspo.ru/books/86070) образовательной среды СПО [PROFобразование](https://profspo.ru/books/86070) : [сайт]. — URL: [https://profspo.ru/books/104886](https://profspo.ru/books/86070)

## **3.2.3. Дополнительные источники**

1. Информационные технологии в 2 т. Том 1 : учебник для среднего профессионального образования / В. В. Трофимов, О. П. Ильина, В. И. Кияев, Е. В. Трофимова ; под редакцией В. В. Трофимова. — Москва: Издательство Юрайт, 2021. — 238 с.

# 4. КОНТРОЛЬ И ОЦЕНКА РЕЗУЛЬТАТОВ ОСВОЕНИЯ УЧЕБНОЙ ДИСЦИПЛИНЫ

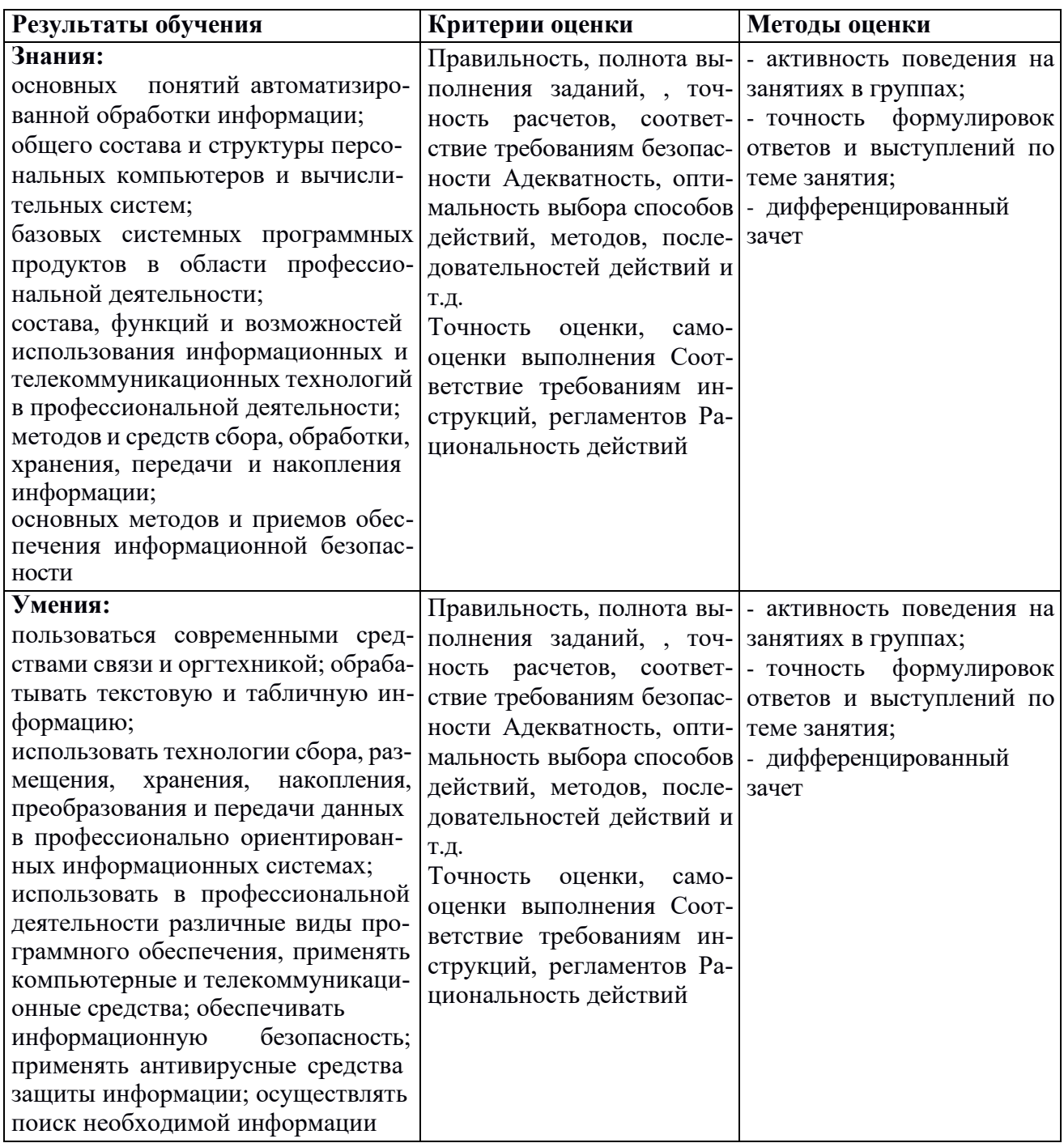